# IP v4 Addressing

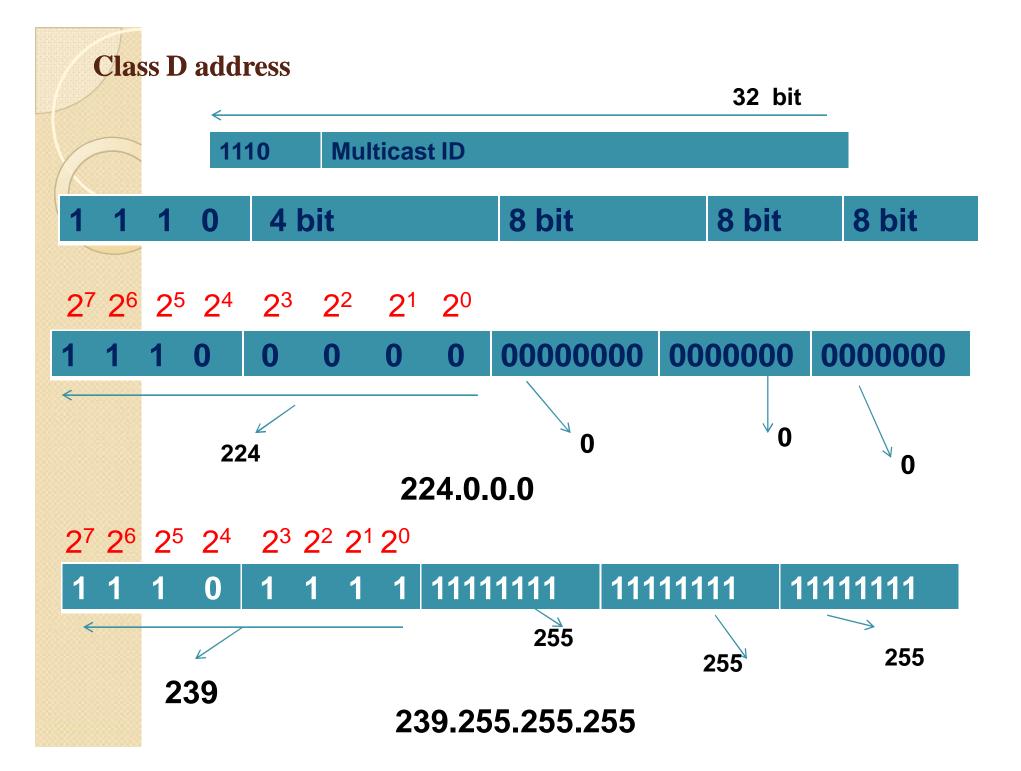

Note

# Class D addresses are used for multicasting; there is only one block in this class.

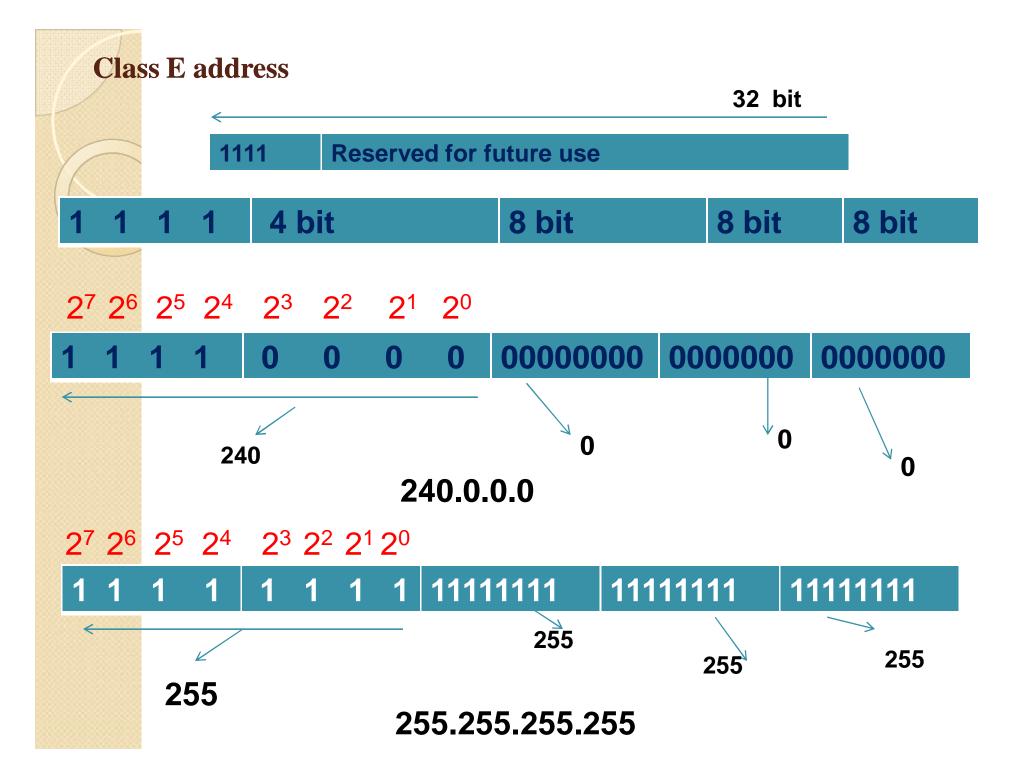

Note

# Class E addresses are reserved for special purposes; most of the block is wasted.

#### Finding the address class

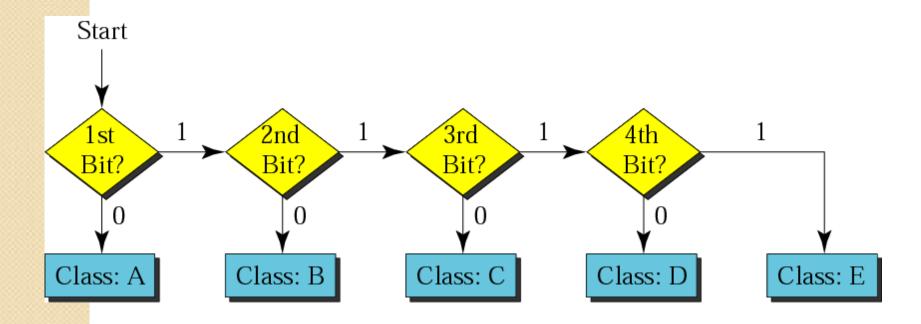

Find the class of the address:

**0**0000001

00001011

00001011

Solution

The first bit is 0. This is a class A address.

#### Example 6 (Continued)

Find the class of the address:

**110**00001

10000011

00011011

#### Solution

The first 2 bits are 1; the third bit is 0. This is a class C address.

### Finding the class in decimal notation

|         | First byte | Second byte | Third byte | Fourth byte |
|---------|------------|-------------|------------|-------------|
| Class A | 0 to 127   |             |            |             |
| Class B | 128 to 191 |             |            |             |
| Class C | 192 to 223 |             |            |             |
| Class D | 224 to 239 |             |            |             |
| Class E | 240 to 255 |             |            |             |

Find the class of the address:

**227**.12.14.87

#### Solution

The first byte is 227 (between 224 and 239) the class is D.

#### Example 7 (Continued)

Find the class of the address:

**193**.14.56.22

#### Solution

e first byte is 193 (between 192 and 223) class is C.

# Network Addresses

The network address is the first address.

The network address defines the network to the rest of the Internet.

Given the network address, we can find the class of the address, the block, and the range of the addresses in the block

Note

In classful addressing, the network address (the first address in the block) is the one that is assigned to the organization.

Given the network address 17.0.0.0, find the class, the block, and the range of the addresses.

#### Solution

class is A because the first byte is ween 0 and 127. The block has a netid 7. The addresses range from 17.0.0.0 7.255.255.255.

Given the network address 132.21.0.0, find the class, the block, and the range of the addresses.

#### Solution

class is B because the first byte is veen and 191. The block has a netid of 21. The addresses range from 21.0.0 to 132.21.255.255

Given the network address 220.34.76.0, find the class, the block, and the range of the addresses.

#### Solution

class is C because the first byte is een

and 223. The block has a netid of 34.76.

addresses range from 220.34.76.0

10001700EE

## **Network Address**

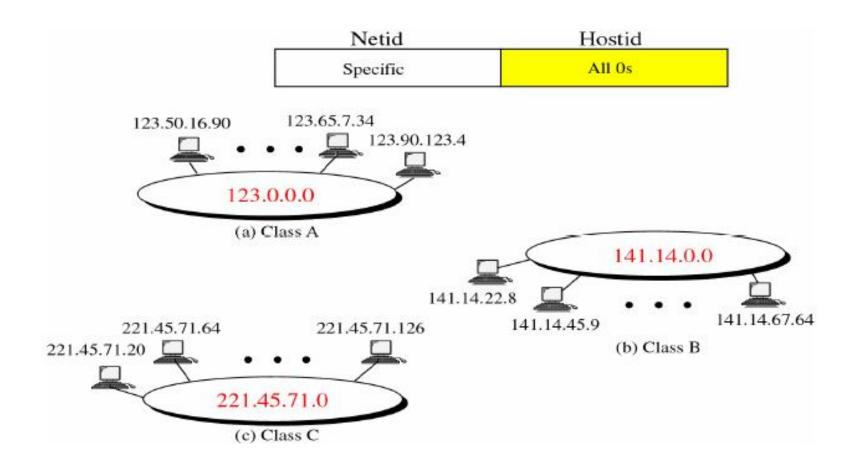

#### **Network and Host Addresses**

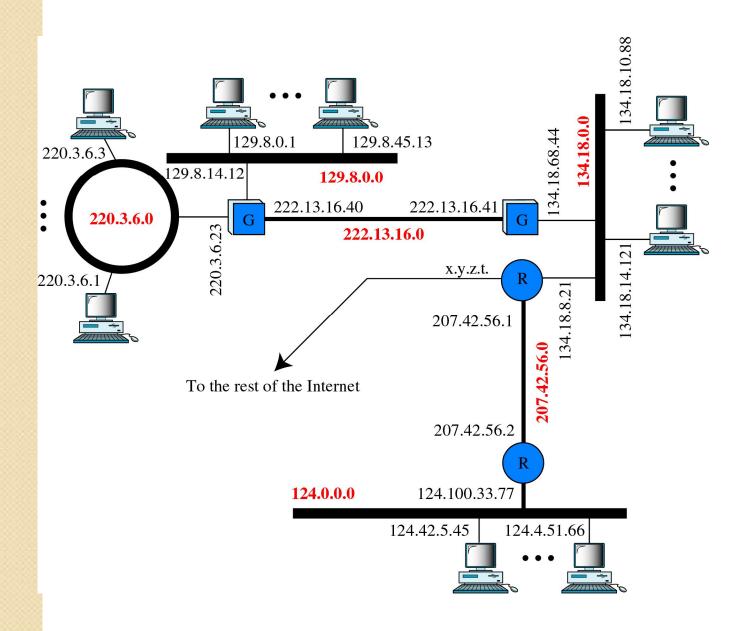

#### **Masking concept**

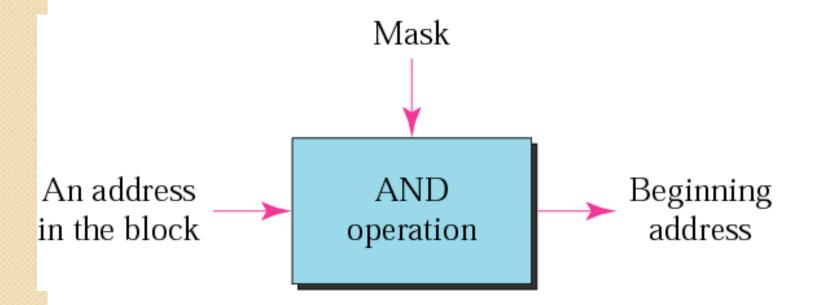

## Mask

A mask is a 32-bit binary number that gives the first address in the block (the network address) when bitwise AND with an address in the block. An address mask determines which portion of the IP address is identify the network and which identify the host.

## **AND** operation

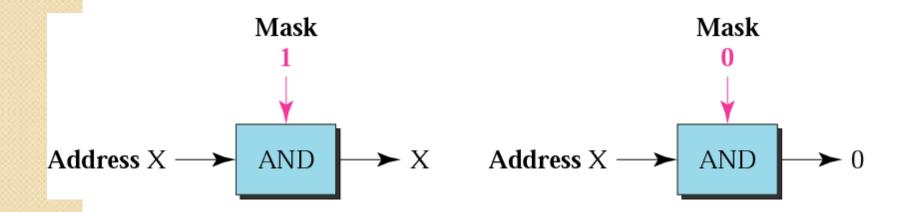

#### Note

The network address is the beginning address of each block. It can be found by applying the default mask to any of the addresses in the block (including itself). It retains the netid of the block and sets the hostid to zero.

# Default masks

| Class | Binary                              | Dotted-Decimal |
|-------|-------------------------------------|----------------|
| Α     | 1111111 00000000 00000000 00000000  | 255.0.0.0      |
| В     | 11111111 11111111 00000000 00000000 | 255.255.0.0    |
| С     | 11111111 11111111 11111111 00000000 | 255.255.255.0  |

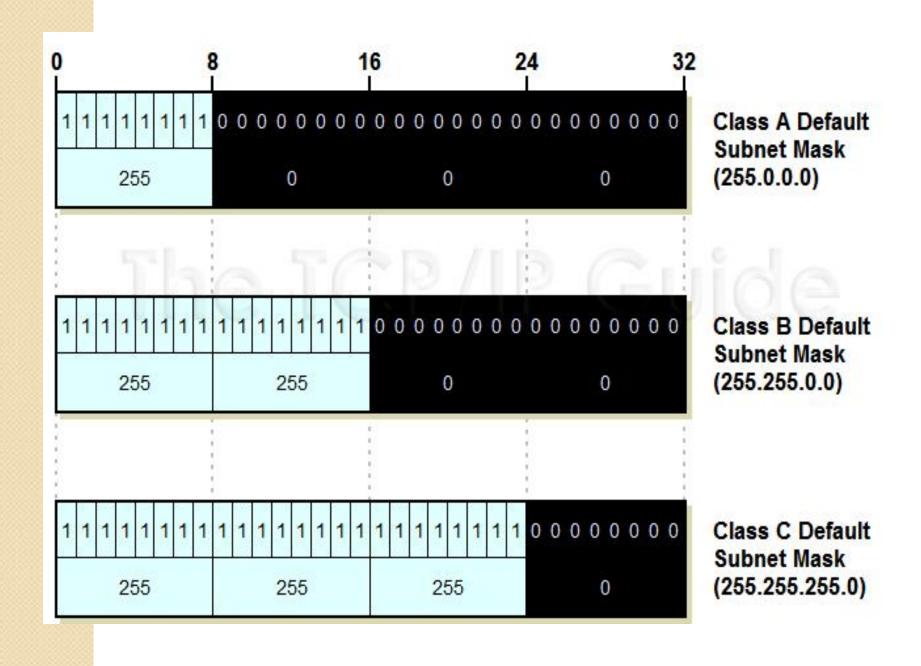

Given the address 23.56.7.91 and the default class A mask, find the beginning address (network address).

#### Solution

The default mask is 255.0.0.0, which means that only the first byte is preserved and the other 3 bytes are set to 0s.

The network address is 23.0.0.0.

Given the address 132.6.17.85 and the default class B mask, find the beginning address (network address).

#### Solution

The default mask is 255.255.0.0, which mean that the first 2 bytes are preserved and the other 2 bytes are set to 0s. The network address is 132.6.0.0.

Given the address 201.180.56.5 and the class C default mask, find the beginning address (network address).

#### Solution

The default mask is 255.255.255.0, which means that the first 3 bytes are preserved and the last byte is set to 0. The network address is 201.180.56.0.

Note

We must not apply the default mask of one class to an address belonging to another class.

# Application

- To identify the Networks and hosts.
- To communicate with hosts belonging to different networks.
- To resolve the issues related with PACKET LOSSES.

# Scope of Research

- Geolocating IP Addresses on 3G Networks
- New Formats for IP Addressing with the increasing of Networks

# Assignment

- 1. Your Organization is currently having 200 hosts in the network. Which class of IP addresses will be assigned to each host in the network?
- 2. Under certain circumstances, if number of hosts are increased to 500; how those IP addresses will be managed? Whether we need to change the class of Addressing (Yes/ No) and Why?

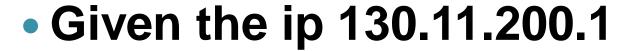

- Find
  - Which class it belongs to?
  - Netid of this ip address
  - Range of ip addresses in the network
  - What is the subnet mask?

# **Applications**

 IPv4 addressing is needed to uniquely identify each node on the network.
 This addressing provides a logical address to each node in the network.

# Scope of Research

Dynamic addressing in mobile domain

# Assignment

 How do you find the class of address given you the ip address?